## Attendance Verification Fact/FAQ Sheet

## **Introduction**

The U.S. Department of Education requires that all institutions of higher education receiving Federal financial aid funds verify the attendance of the individual students receiving those funds. Beginning in Fall 2012, Sinclair Community College began meeting this requirement by initiating the Attendance Verification process. Faculty are asked to record and verify that students established attendance during the first 14 days of the term to meet this federal mandate.

Reporting a student as "not attending" can result in the reduction of financial aid for that student. As a result, accurate attendance verification is crucial to the ability of many of our students to pursue their educational goals.

## **Timeline for attendance verification**

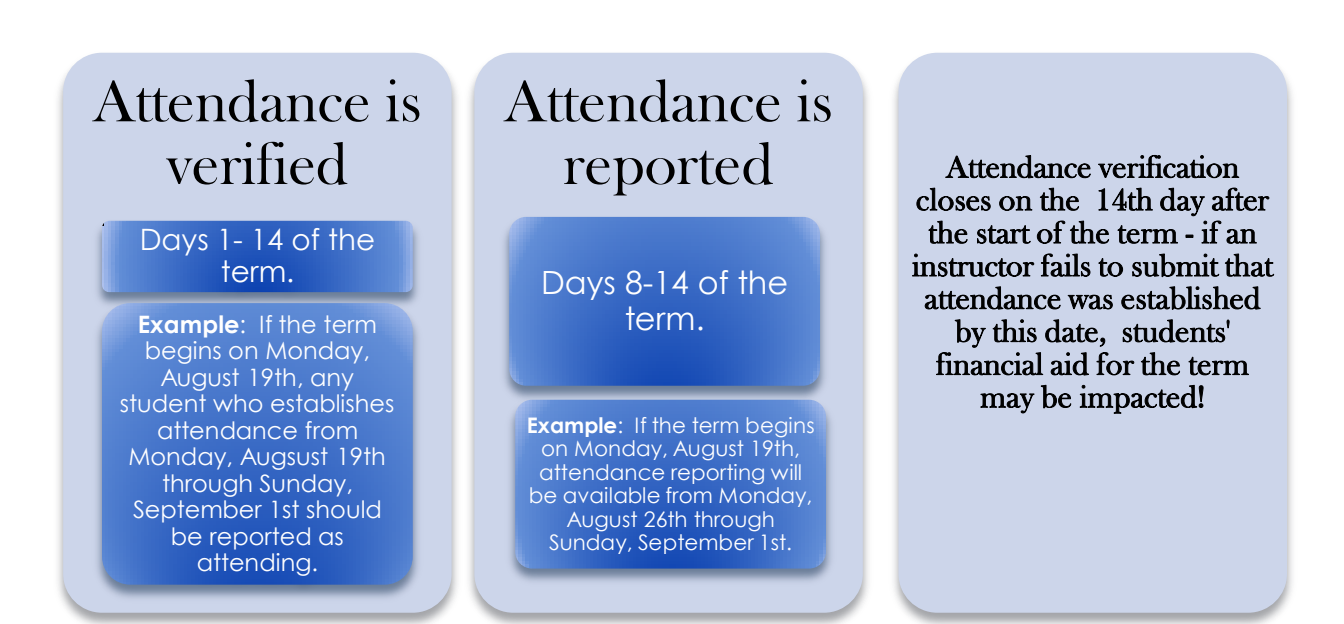

## **Frequently Asked Questions (FAQs)**

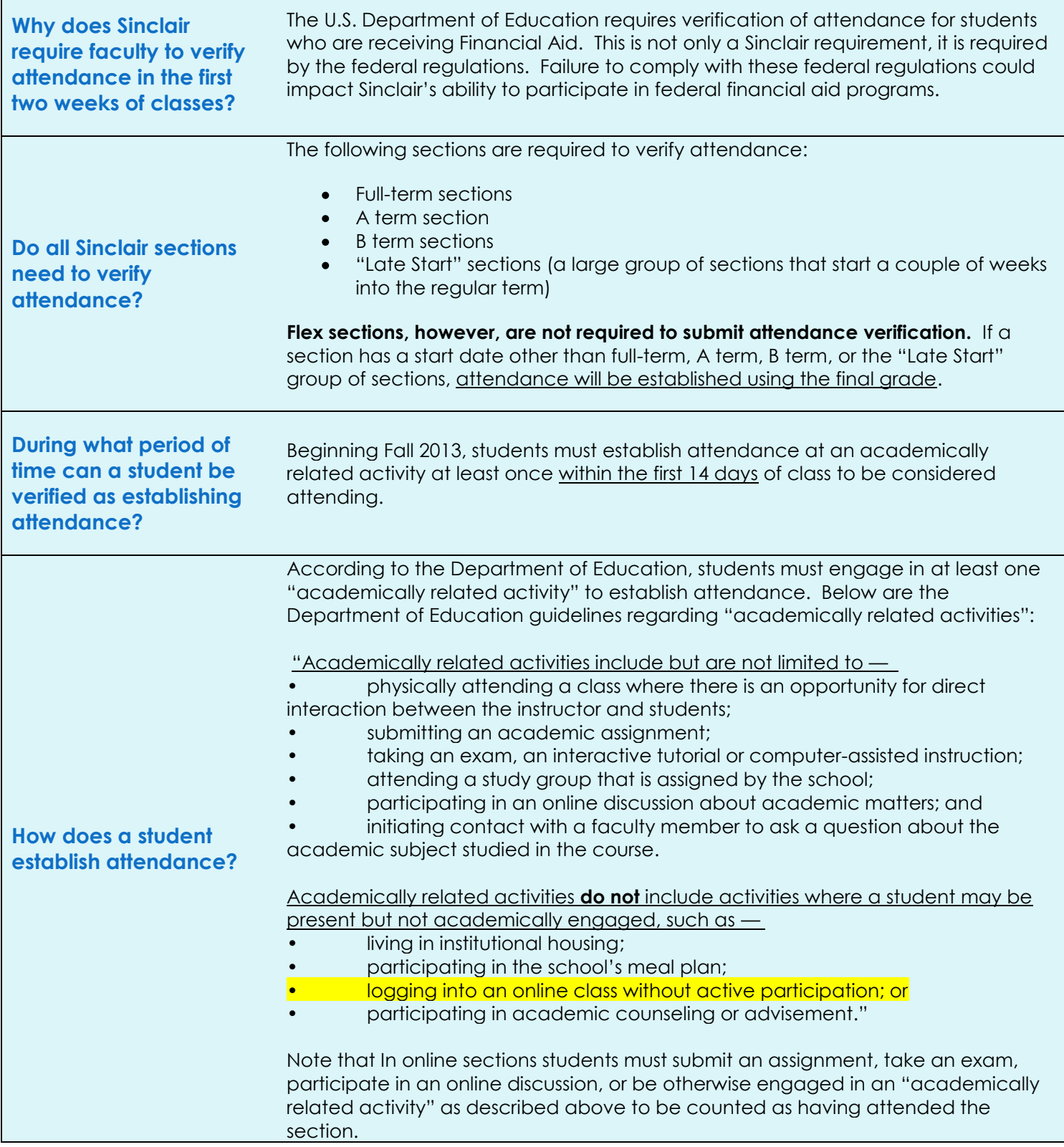

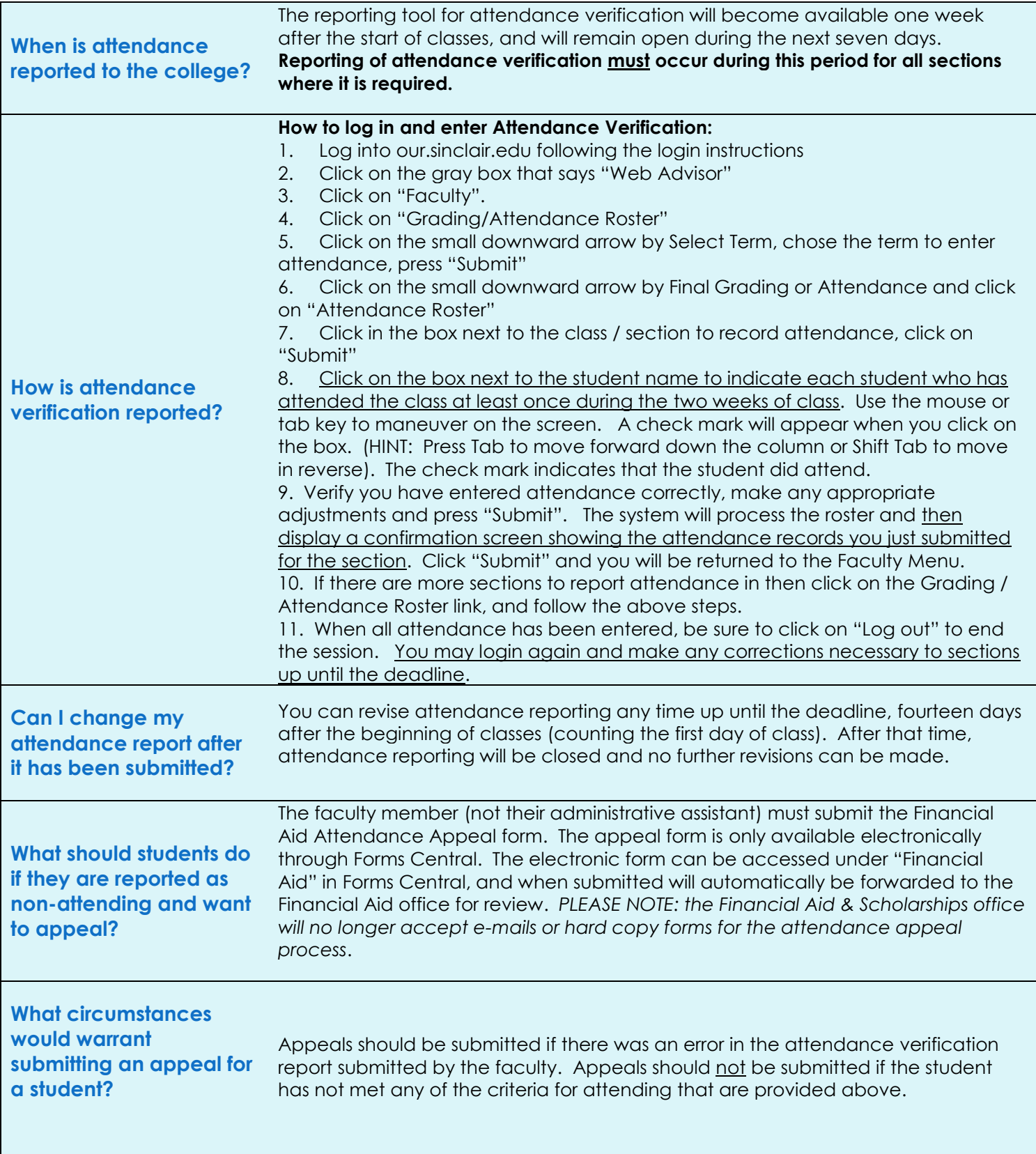

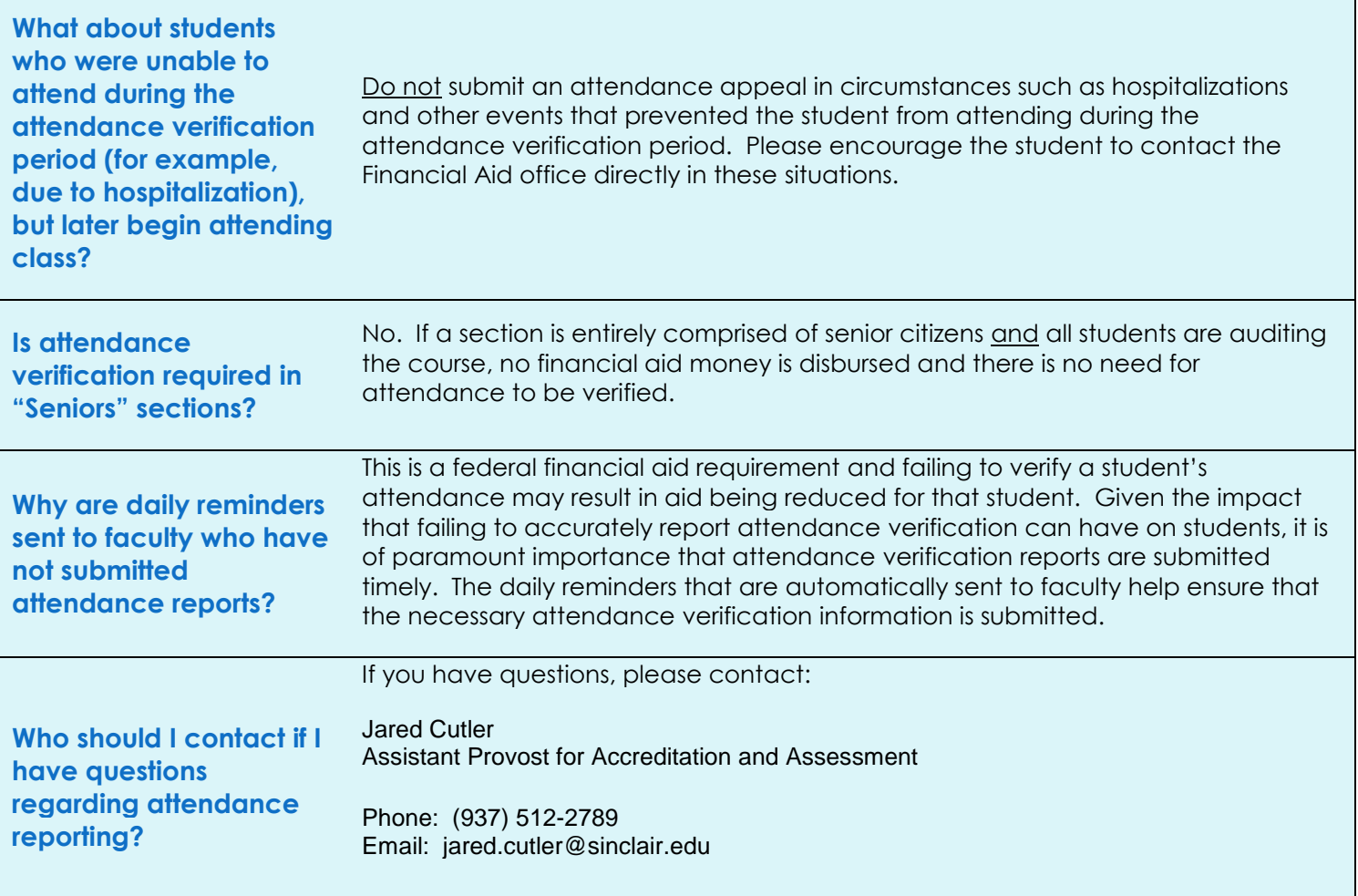

**Thank you for your help in ensuring that our students continue to have access to the financial aid funds that many of them need to achieve their educational goals!**